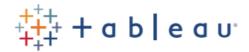

## **Desktop III: Advanced** *eLearning*

In this course students will learn how to get the most out of Tableau Desktop by diving into calculations and applying them to real world scenarios. Students will get a better understanding of how to artfully build and organize your visualizations. They'll get hands-on experience analyzing geographic, timebased, and survey data. By the end of this course students will have a better grasp of advanced building techniques and calculations for creating innovative analyses and dashboards.

At the end of this course, students will be able to:

- Apply advanced calculations to gain additional insight into your data.
- Incorporate advanced chart types into your analysis.
- Apply advanced dashboarding techniques.
- Use calculations, parameters, and table calculations in tandem.
- Use Tableau techniques to address common business use cases.
- Format your visualizations and dashboards for maximum impact.
- Explore real world business scenario examples.

*Technical Requirements*: For this course, students will need a version of Tableau Desktop released within the last year, an Internet connection of 10Mbps or higher, the ability to listen to audio (headphones are recommended), the ability to download ~5MB activity files to your computer, and a recent version of the Chrome, Firefox, or Edge browsers.

*Duration:* This course is comprised of over 40 lessons. We recommend that students plan to spend 10+ hours completing this course. The actual amount of time needed will vary depending on prior experience and background.

## Audience:

This course is designed for students who want to be an advanced Tableau user creating impactful visualizations.

## Prerequisites:

Desktop I: Fundamentals and Desktop II: Intermediate, and/or equivalent experience.

## Course Outline:

- Desktop II Review
- Basic Calculations Review
- Custom Table Calculations
- Secondary Table Calculations
- Pareto Charts and Secondary Table Calculations
- Level of Detail Expressions: Fixed
- Level of Detail Expressions: Include

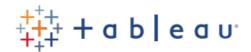

- Level of Detail Expressions: Exclude
- Time-Based Data: Sparklines
- Time-Based Data: Slope Charts
- Time-Based Data: Control Charts
- Seasonality: Show Trends with Cycle Plots
- Customer Behavior: Analyze Survey Data
- Geographic Analysis: Map Dense Data with Hexbins
- Geospatial Analysis: Map Shapes Using Spatial Files
- Dashboarding: Be Efficient with Views and Layout
- Dashboarding: Guide Analysis with Context Filters